## **CITY OF MERCER ISLAND**

**COMMUNITY PLANNING & DEVELOPMENT** 

9611 SE 36TH STREET | MERCER ISLAND, WA 98040 PHONE: 206.275.7605 | www.mercergov.org

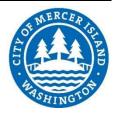

## **REVISION/DEFERRED SUBMITTAL FORM**

| Site Address 797         | 11 SE 72nd PL               | Permit Number | 2108-084 |  |  |  |
|--------------------------|-----------------------------|---------------|----------|--|--|--|
| CONTACT INFORMATION      |                             |               |          |  |  |  |
| Name:                    | Scott McMillen              |               |          |  |  |  |
| Phone Number:            | 425-641-5320                |               |          |  |  |  |
| Email Address:           | scottm@kapplerhomeplans.com |               |          |  |  |  |
|                          |                             |               |          |  |  |  |
| Description of revisions |                             |               |          |  |  |  |

Description of revision:

Shop drawings and structural calculations for a deferred submittal for per-fabricated steel staircase from the main to the upper floor.

Check all boxes that apply

| Chico        | check an boxes that apply                                         |         |                            |  |                        |  |
|--------------|-------------------------------------------------------------------|---------|----------------------------|--|------------------------|--|
|              | This is a revision to an already issued permit.                   |         |                            |  |                        |  |
|              | This is a revision or modification to a plan currently in review. |         |                            |  |                        |  |
| $\checkmark$ | This is a deferred submittal to an already issued permit.         |         |                            |  |                        |  |
|              | The Proposed Change Increases or Decreases the Project Valuation. |         |                            |  |                        |  |
|              | Updated Valuation is Now:                                         | \$872,4 | 420                        |  |                        |  |
|              | Changes to Building Footprint*                                    |         | Trees Retained/Removed     |  | Stormwater Revision    |  |
|              | Add/Reduce Floor Area*                                            |         | Changes to Tree Protection |  | Sewer Revision         |  |
|              | Framing Changes                                                   |         | Site Plan Changes*         |  | Water Revision         |  |
|              | Structural Changes                                                |         | Changes to Hardscape*      |  | Rockery/Retaining Wall |  |
|              | Other                                                             |         |                            |  |                        |  |

\* include updated Site Development Worksheet w/ submittal

Instructions:

- 1. Consider how the revision impacts the architectural, structural and civil plan sets.
  - a. Updated all affected plan sheets and cloud changes.
  - b. Merge updated plan sheets into a single pdf file.
  - c. Bookmark each sheet with sheet number and description. Ie: A1 Site Plan
- 2. On page two of this form, list each sheet number that has changes and briefly describe those changes. Provide additional sheets if necessary.
- 3. Review associated City Forms and update as needed. Ie: an updated Site Development Worksheet or Residential Fire Area Square Footage Calculation may be required.
- 4. Upload this form along with the revised plans, and any relevant forms or supplemental documents to the File Transfer Site. See instructions for the upload on page two.

## **FTP SITE INSTRUCTIONS**

- A. Please upload to the File Transfer Site https://sftp.mercergov.org (user name: guest, password: eplan)
- **B.** Click on the inbox to open
- C. Create a new folder (use your permit number or project address as the folder name)
- **D.** Click on your new folder to open
- **E.** Upload the files into the new folder

Indicate each sheet number that has changes and briefly describe changes that were made:

| Sheet # |  |
|---------|--|
| Sheet # |  |
| Sheet # |  |
| Sheet # |  |
| Sheet # |  |
| Sheet # |  |
| Sheet # |  |
| Sheet # |  |
| Sheet # |  |
| Sheet # |  |
| Sheet # |  |
| Sheet # |  |
| Sheet # |  |
|         |  |

ALL CHANGES TO PLANS MUST BE INDICATED WITH CLOUDS